# **Rechnungserklärung**

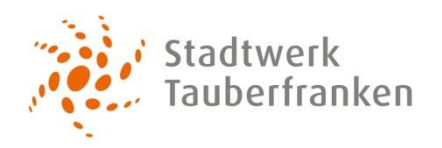

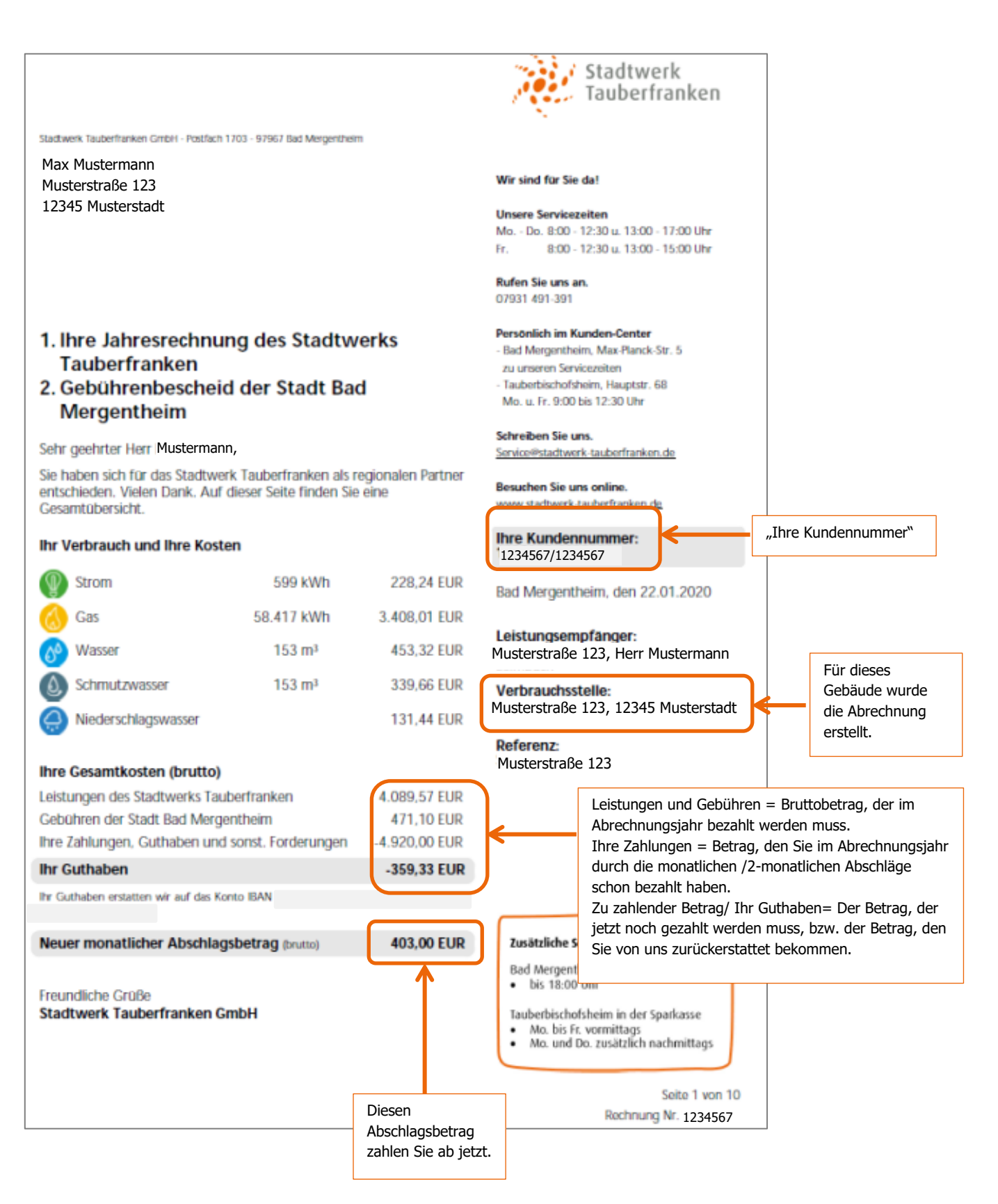

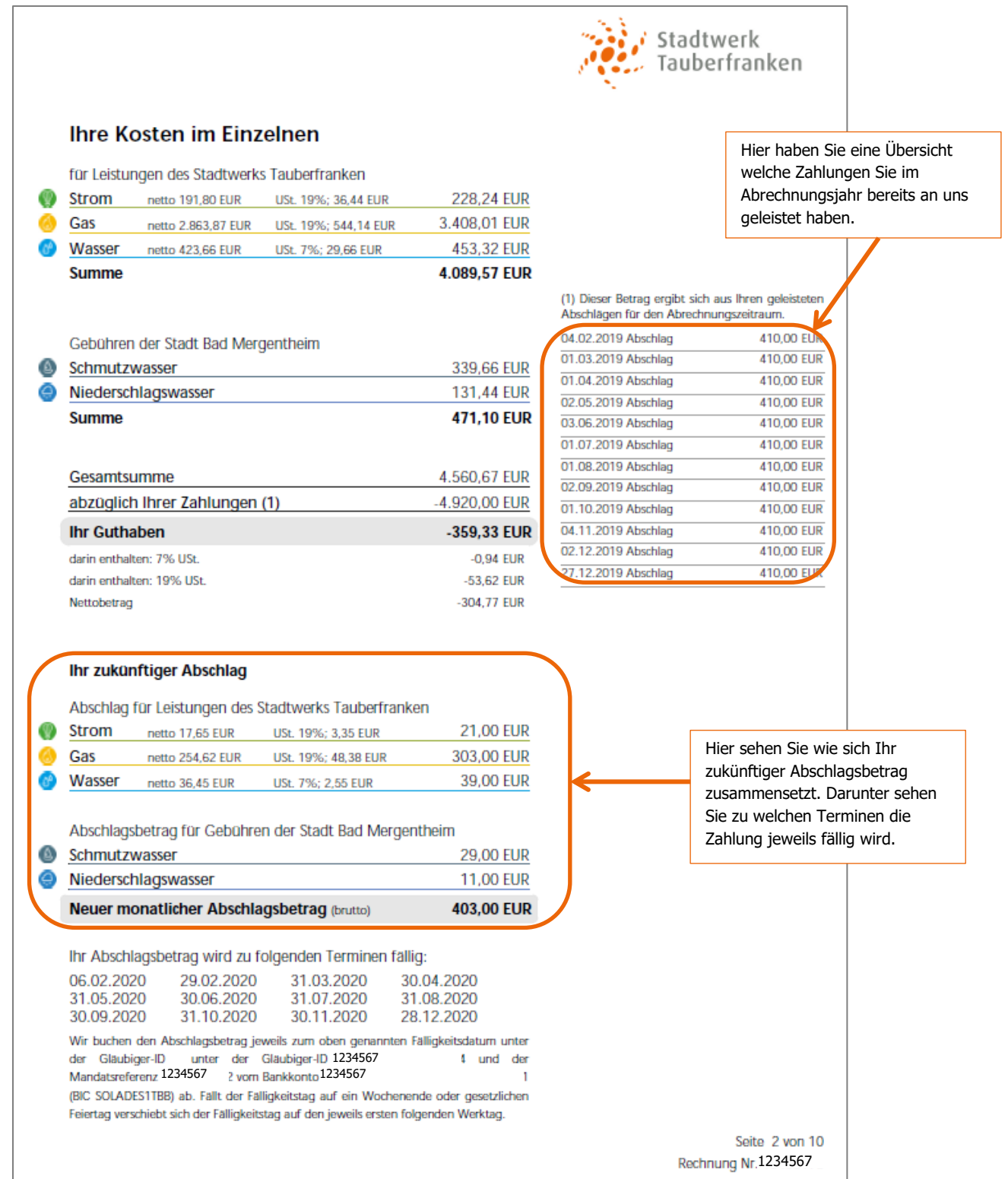

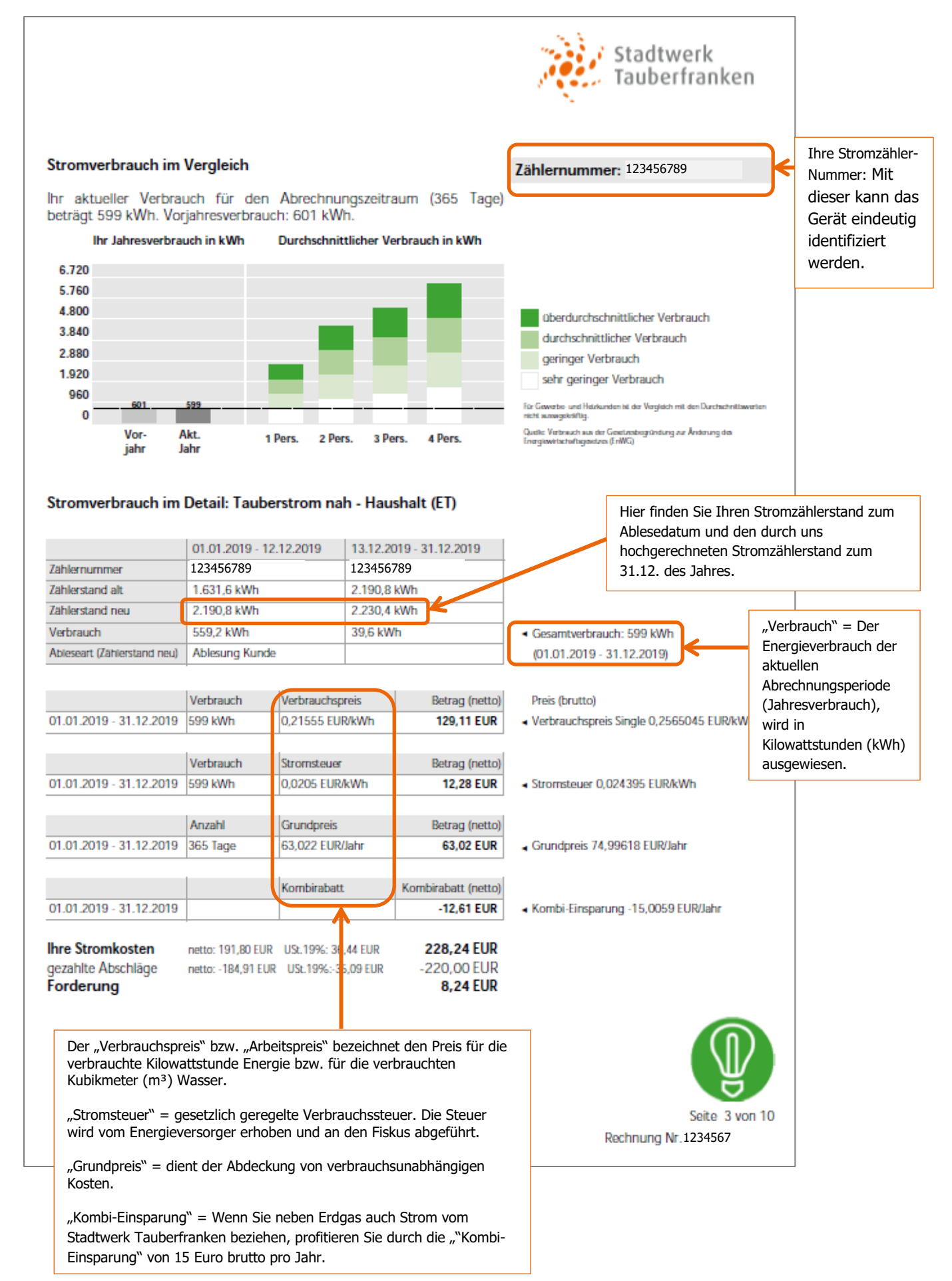

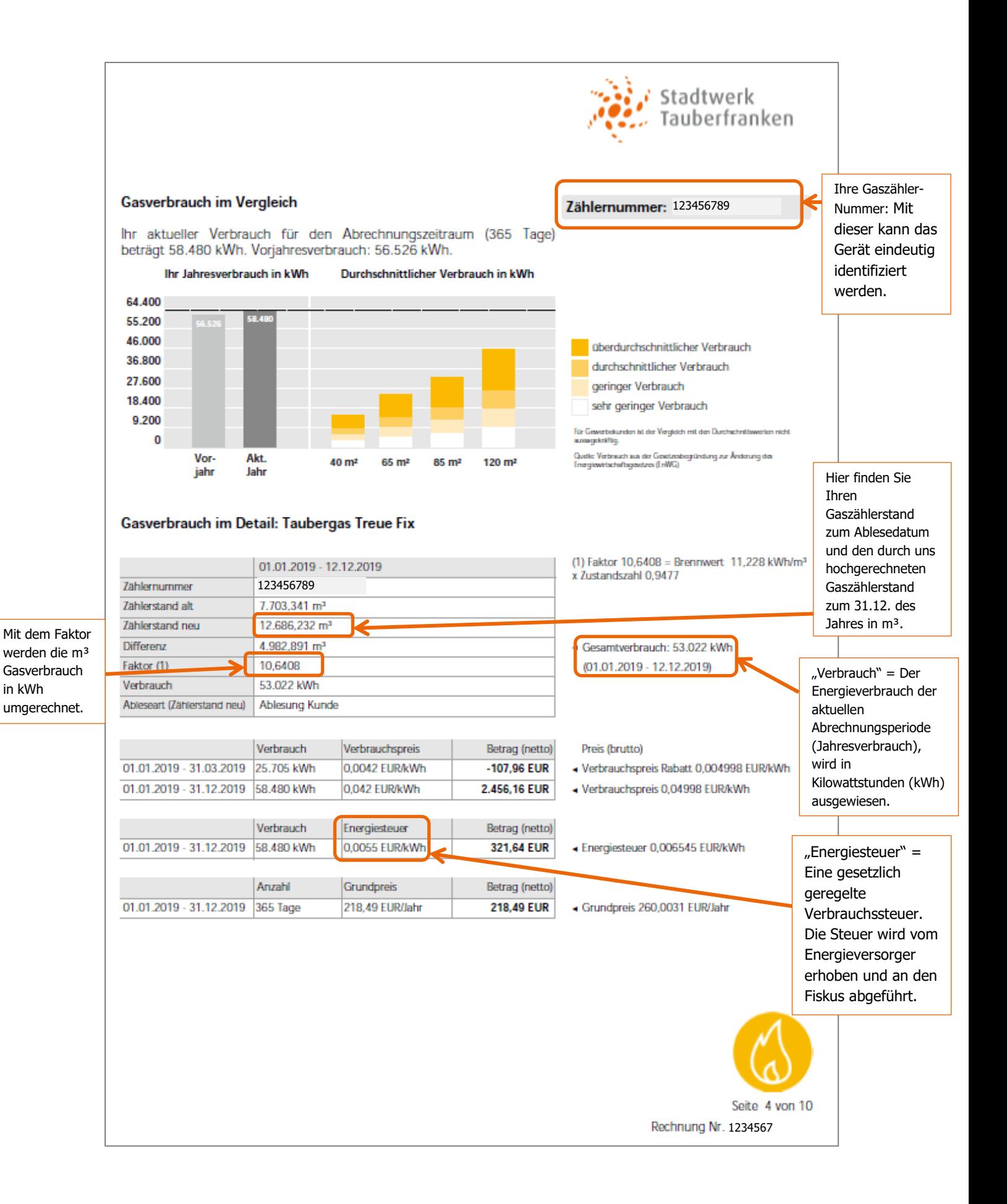

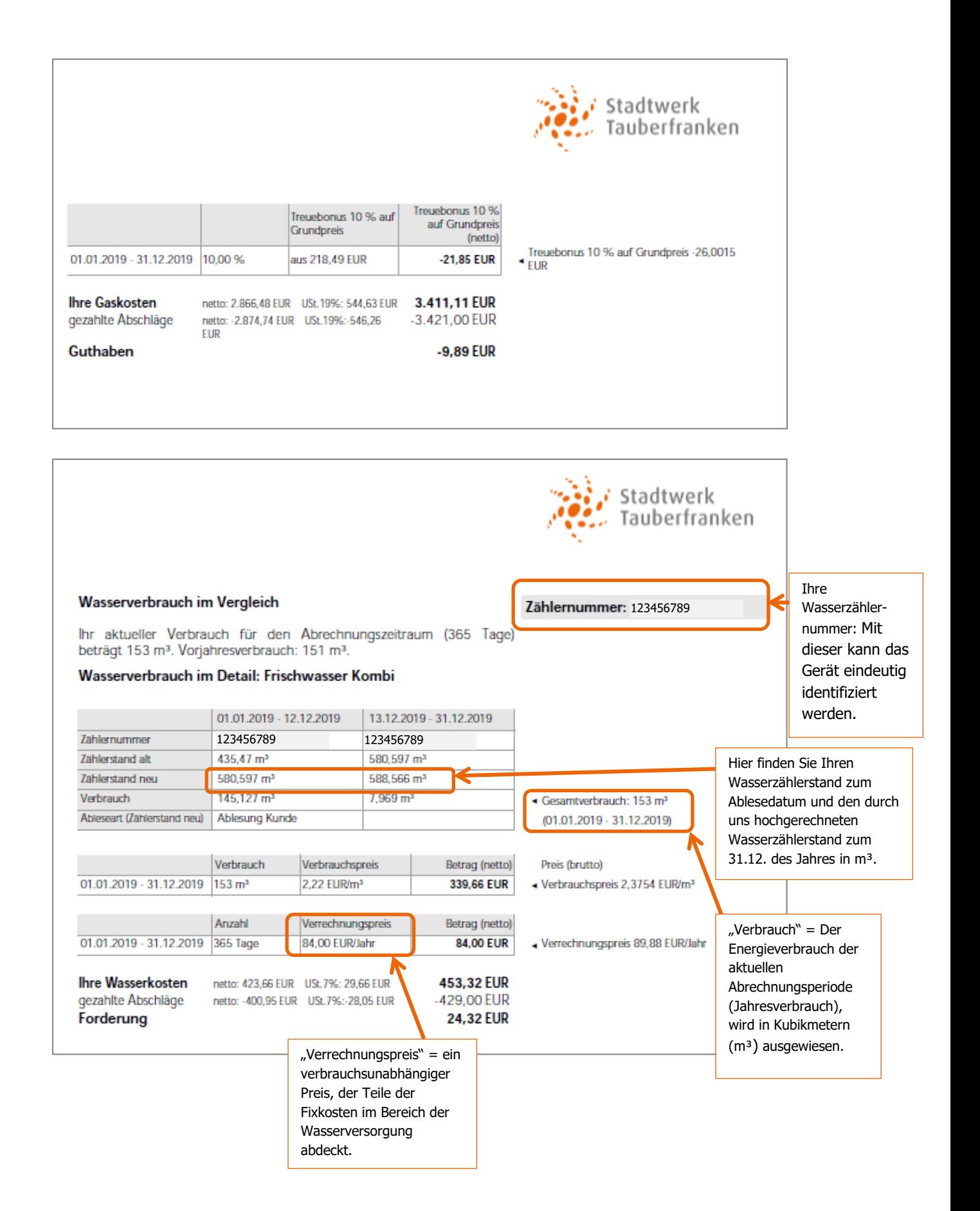

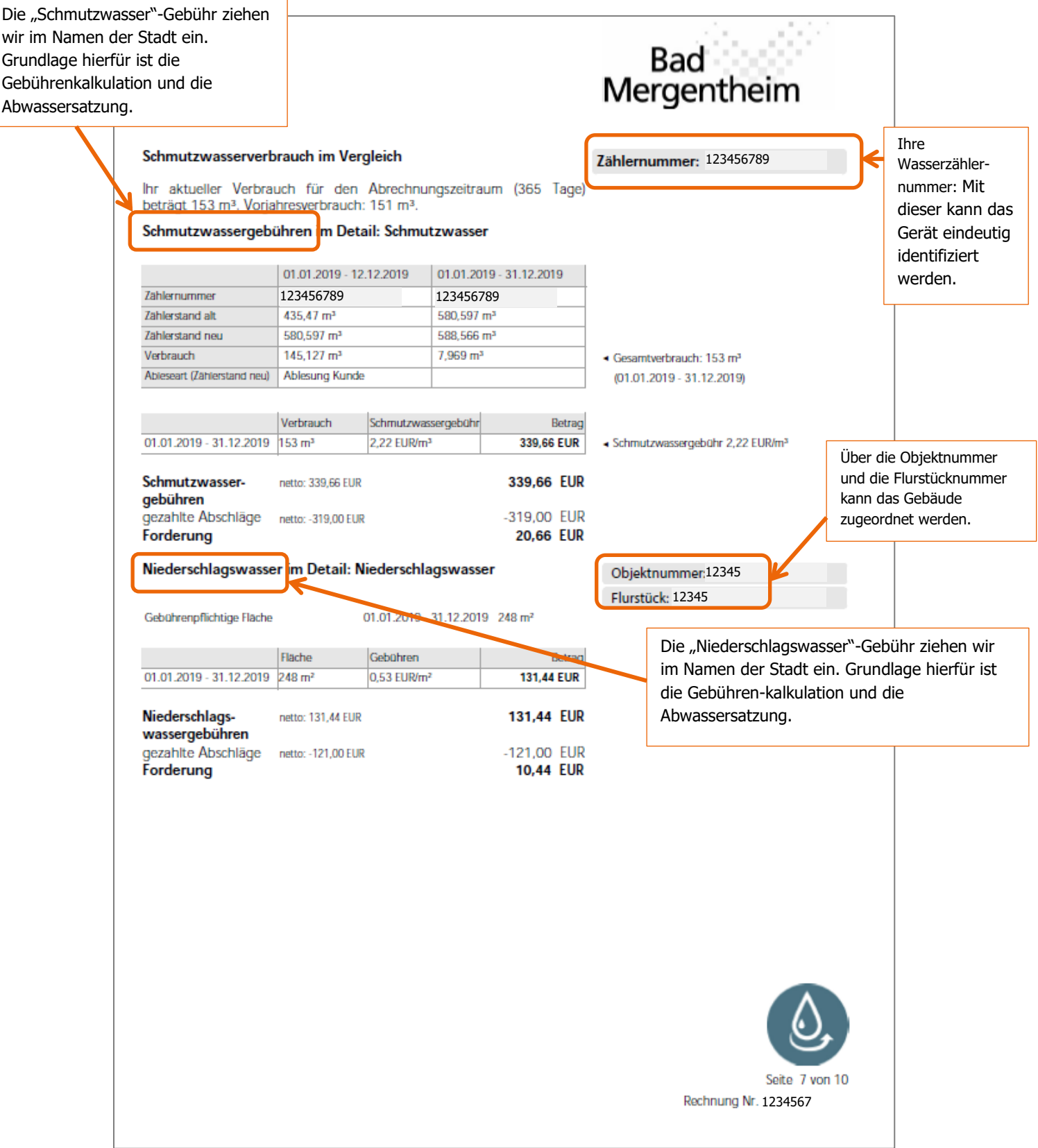

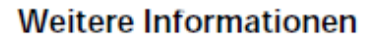

# Vertragsinformationen

## Strom (Zahlernummer '123456)

Der aktuelle Vertrag Tauberstrom nah - Haushalt (ET) lauft bis zum 31.03.2020. Die Kondigungsfrist betragt 6 Woche/n) zum Vertragsende. Wird der Vertrag nicht bis snabsbens 18.02.2020 geknodigt. verlangert er sich um 12 Monatie).

# Marktiokations-ID: 123456787

Nanodatalistic Secondo 2. Stadtwerk Tauberfranken GmbH Messstellenbetreiber: 9904807000000, MSB Stadtwerk Tauberfranken GmbH

### Gas (Zahlernummer 123456)

Der aktuelle Vertrag Taubergas Treue Etx lauft bls zum 31.12.2020. Die Kondigungsfrist betragt 6 Woche(n) zum Vertragsende. Wird der Vertrag nicht bis spatestens 19.11.2020 gekondigt, verlangert er sich um 12 Monatie).

### Marktickations-ID: 123456787

Netzbetreiber: 9870078800000, Stadtwerk Tauberfranken GmbH Messstellenbetreiber: 9800109400007, MSB Stadtwerk Tauberfranken GmbH

In dem Rechnungsbetrag sind die aus der nachfolgenden Darstellung ersichtlichen Entgelte für den in was a community of the genannien Prese shid Nettoangaben ohne Umsatzsteuer. Diese Entgelte<br>The den Netzzugang enthalten welterhin nicht die Entgelte für die Messung und Abrechnung und die Belastungen aufgrund der Konzessionsabgabe.

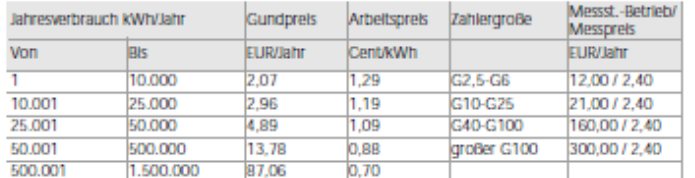

# Wichtige Rechnungshinweise

### Falligkeit, Zahlung, Abbuchung

. Der Rechnungsbetrag ist zu dem auf Selte 1 angegebenen Datum fallig. Die jeweiligen Betrage<br>I mussen an den entsprechenden Tagen auf einem unserer Girokonten gutgeschrieben sein. Ist dies nicht der Fall, erfolgt für offene Betrage eine kostenpflichtige Mahnung

Informationen zu Bedingungen, Preisen, Tarifen und Produkten finden Sie unter: is://www.swtf.de/rechnungserklaerung

### Haben Sie Einwande gegen die Rechnung sowie die Abschlagsberechnung?

Diese berechtigen nur unter bestimmten Bedingungen zu einem Zahlungsaufschub oder einer<br>Zahlungsverweigerung. So mossen offensichtliche Fehler in der Rechnung bzw.<br>Abschlagsberechnung vorliegen. Ferner mossen Einwande inne Rechnungszustellung geltend gemacht werden. Gegen Anspruche der Stadtwerk Tauberfranken GmbH kann nur mit unbestrittenen oder rechtskraftig restgestellten Gegenansprochen aufgerechnet

### Hinweis fur Erdgaskunden

Hinweis für Erogaskunden GmbH ist verpflichtet, auf folgendes aufmerksam zu machen: Das biestlichte Krauberfrankien GmbH ist verpflichtet, auf folgendes aufmerksam zu machen: Das vom Stadtwerk gelieferte Erdgas darf nicht www.stadtwerk-tauberfranken.de.

Stadtwerk Tauberfranken GmbH - Max-Planck-Straße 5 - 97980 Bad Mergentheim | Postfach 17 03 - 97967 Bad<br>Mergentheim - Telefon 07931 491-0 - Fax 07931 491-383 - www.stadtwerk-tauberfranken.de - **Handelsregister**<br>Um HR9 6804 6739 0000 0086 2034 05 - BIC GENODE61WTH

### **Datenschutz**

Personenbezogene Daten werden von der Stadtwerk<br>Tauberfranken GmbH zur Auftragserfullung gespeichert, verarbeitet und gegebenenfalls obermittelt

### **Retroffenenrechte**

Sie haben jederzeit das Recht unentgeltlich Auskunft Sie Hauen jeuerzeit von neunt unemgennen mussen.<br>Inter Herkunft, Empfanger und Zweck Ihrer<br>gespelcherten personenbezogenen Daten zu erhalten. Sie haben außerdem ein Recht, die Berichtigung,<br>Sperrung oder Loschung dieser Daten zu verlangen. Herzu sowie zu welteren Fragen zum Thema Datenschutz konnen Sie sich lederzeit auf der Homepage www.stadtwerk-tauberfranken.de/kontakt/datenschutz Informieren oder unter datenschutzeistadtwerk-tauberfranken.de an uns wenden. Des Welteren steht Innen ein Beschwerderecht bei der zustandigen Aufsichtsbehorde zu. Diese finden Sie unter https:// www.baden-wuerttemberg.datenschutz.de/.

Unser Service fur Sie!<br>Ihre Zufriedenheit ist unser großes Anliegen. Sollten Sie mit unserem Service einmal nicht zufrieden sein, lassen<br>Sie es uns wissen, in diesem Fall wenden Sie sich bitte an unsere Beschwerdestelle in der Max-Planck-Straße 5 in Bad Mergenthelm unter der Telefonnummer 07931 491-490 hzw. unter F-Mall-

verbraucherservloe@stadtwerk-tauberfranken.de

van ausnehmen van de andere maak met de anti-<br>het Anliegen wird von uns schneilstmoglich bearbeitet, so<br>dass Sie innerhalb von vier Wochen garantiert eine<br>Antwort erhalten. Sollte es uns ausnahmsweise nicht gelingen ihre Beschwerde auszuraumen, haben Sie als<br>Verbraucher im Sinne des §13 BGB die Moglichkeit, verantari in anne des systems Childhungswerfahren;<br>au stellen. Dafür ist die "Schlichtungsweile Energie e.V.",<br>Friedrichstraße 133, 10117 Berlin zustandig, die unter<br>Telefon 030 2757240-0, Info@schlichtungsstelle-Telefon 030 2757240-0, infossionlichtungsstelle-energie.de<br>energie.de, www.schilchtungsstelle-energie.de zurerleinen ist. Das Stadtwerk Tauberfranken ist.<br>verpflichtet, an dem Schilchtungsverfahren keitzunehmen. Außerdem k aufnehmen. Den Verbraucherservice erreichen Sie unter Postfach 8001, 53105 Bonn, Telefon 030 22480-500 bzw. per E-Mail: verbraucher-service-energie@bnetza.de.

### Wir helfen bei Energieeinsparungen

Als Energiedienstielster legen wir nicht nur Wert auf All chergieutersteelste leger wir mart har wert auf<br>zuverlassige Strom- und Gaslieferungen, sondern auch<br>auf das Thema Energieeinsparung und Energieeffizienz. Auf unserer Homepage

### www.stadtwerk-tauberfranken.de

finden Sie Informationen und Kontaktdaten zu unserem Energieberatungsangebot. Unter www.ganz-einfach-<br>energiesparen.de finden Sie darüber hinaus viele praktische Tipps. Weltergehende Informationen gibt es<br>außerdem unter www.bfee-online.de, der Internetselte der Bundesstelle für Energieeffizienz.

Staatliche Umlagen<br>Nahere Informationen zu den staatlichen Umlagen finden Sie auf der Informationsplattform der deutschen Übertragungsnetzbetreiber (www.netztransparenz.de).

> Seite 8 von 10 Rechnung Nr. 1234567

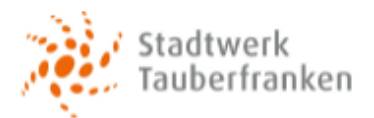

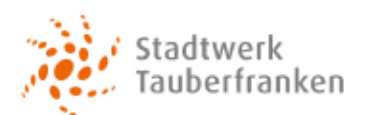

## Wir optimieren fur Sie.

wir openmeren ter sie.<br>Die Abschlage berechnen wir auf Basis eines mehrjahrigen Temperatur- Durchschnitts. Damit sollen<br>großere Abschlagsanpassungen nach einem extrem warmen oder kalten Jahr vermieden werden.<br>Bitte meiden

### Wichtige Hinweise zum Abwassergebuhrenbescheid der Stadt Bad Mergentheim Die Abwassergebühren werden im Namen und auf Rechnung der Stadt Bad Mergentheim erhoben.

### Rechtsbehelfsbeiehrung zum Abwassergebuhrenbescheid

Rechtsbeheitsbelehrung zum Abwassergebührenbescheid<br>19 eines Monats nach Bekanntgabe Gegen dem Abwassergebührenbescheid kann innerhalb eines Monats nach Bekanntgabe<br>19 Widerspruch eingelegt werden. Dieser muss schriftlich

**Hinwels zur gespiltteten Abwassergebuhr:**<br>Anderungen an der Große und dem Versiegelungsgrad von Niederschlagsflachen sind Innerhalb<br>eines Monats der Stadt anzuzeigen (§ 42 Absatz 6 Abwassersatzung).

**Hinwels zum Abrechnungszyklus**<br>Sie haben das Recht eine monatliche, vierteljahrliche oder halbjahrliche Abrechnung zu wahien. Eine<br>soiche Abrechnung ist zusatzlich kostenpflichtig und erfolgt auf der Grundlage einer geson

## Begriffserklärungen

Alle wichtigen Begriffserklarungen zur Rechnung finden Sie unter: https://www.swtf.de/rechnungserklaerung

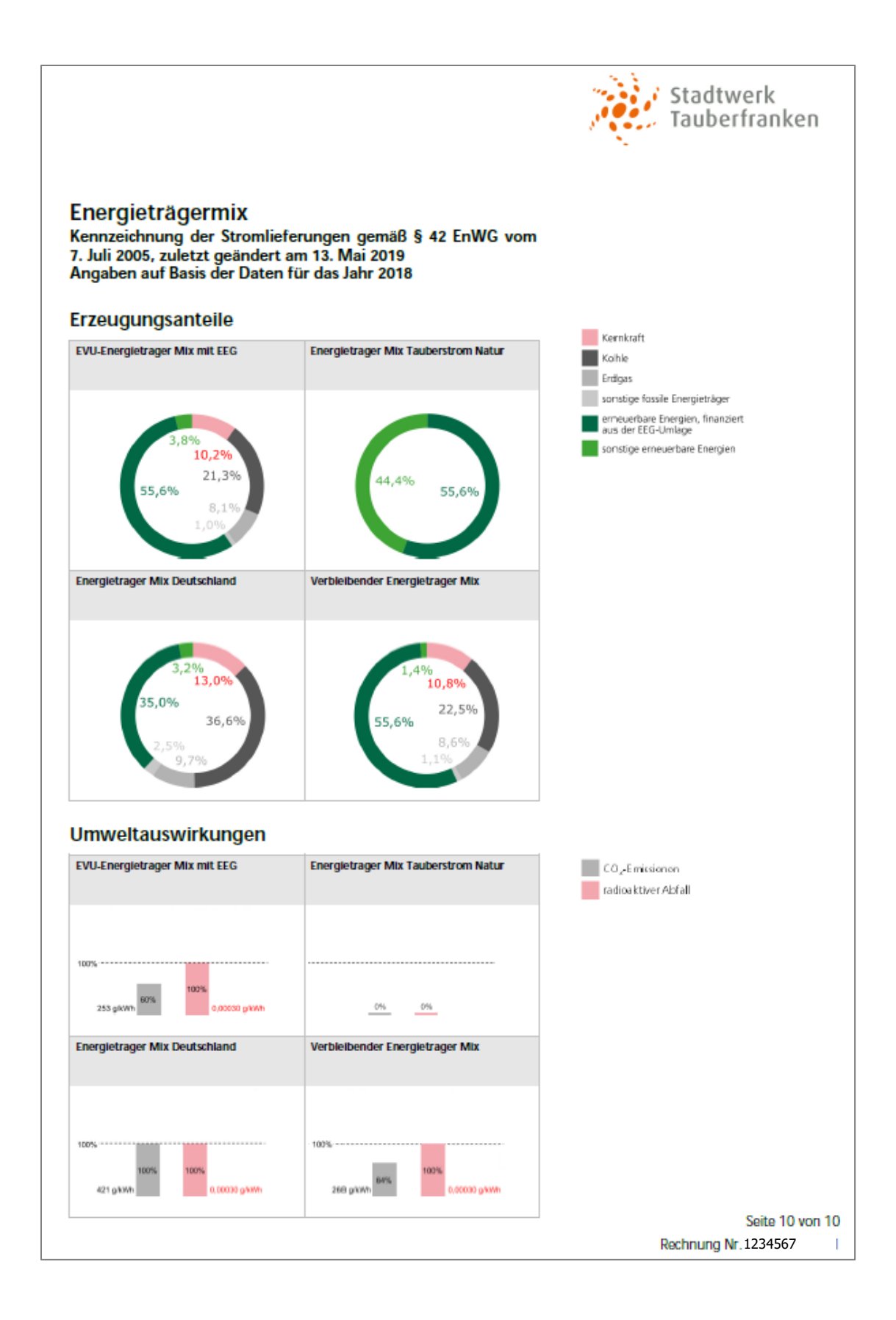